## **EPARK来店予約受付手順**

**来店予約をご希望の方は、下記手順に沿ってご予約をお願い致します。 状況により、ご希望のお日にちがとれない場合がございます。ご了承くださいませ。**

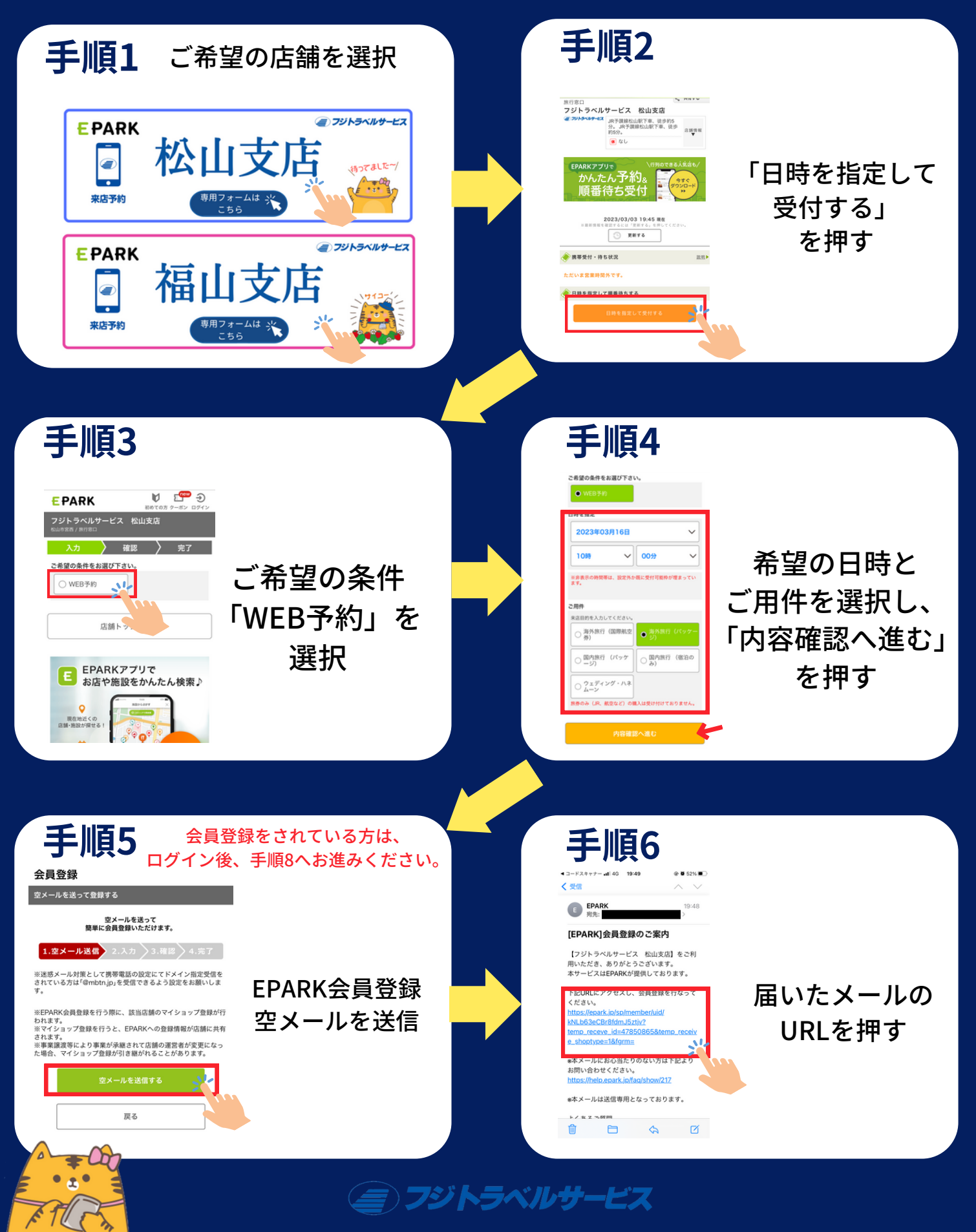

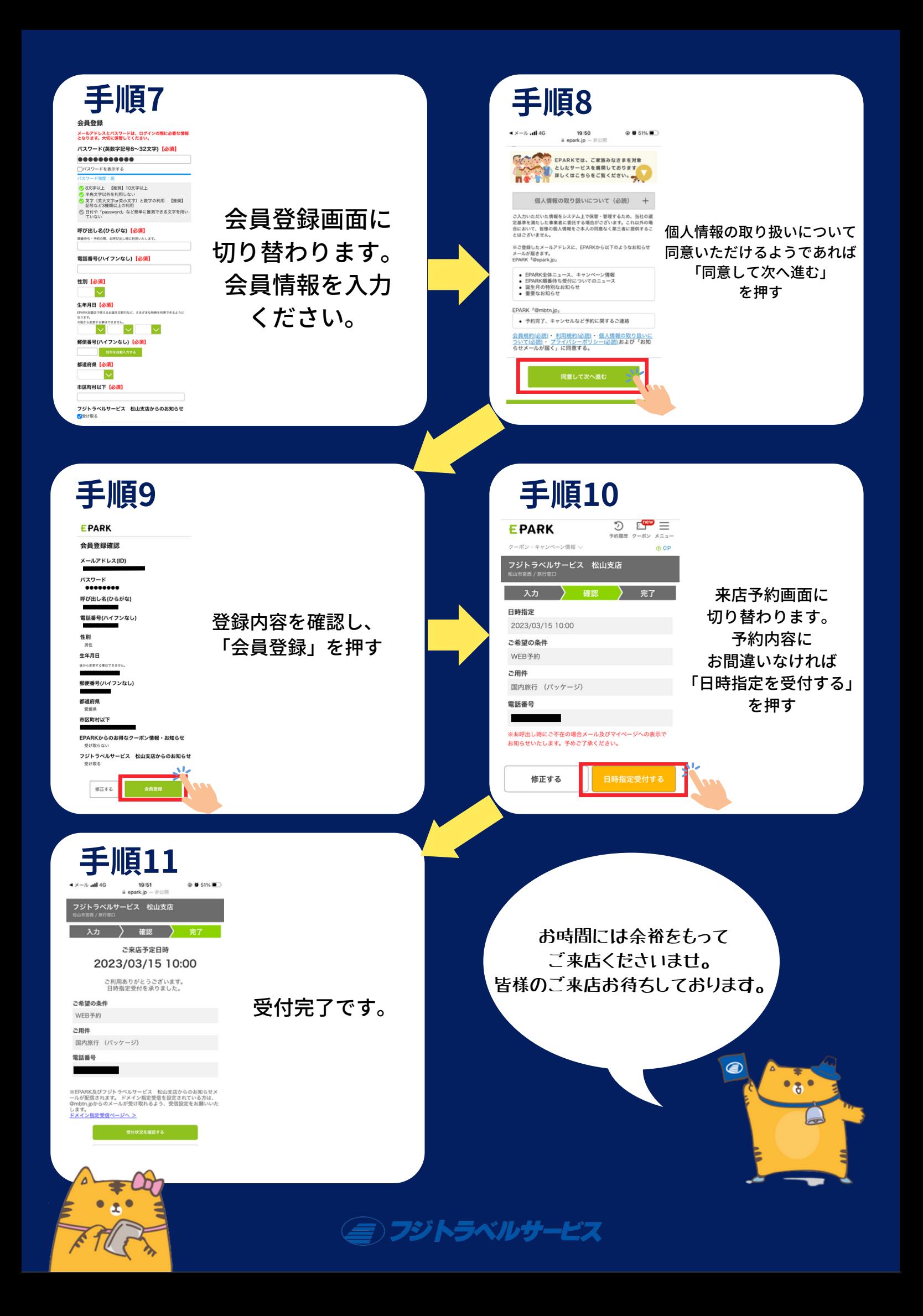